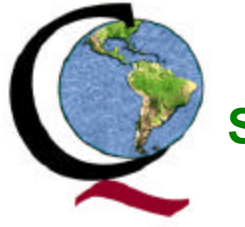

### **Sociedad Latinoamericana para la Calidad**

### **Gráfica de Comportamiento (Run Chart)**

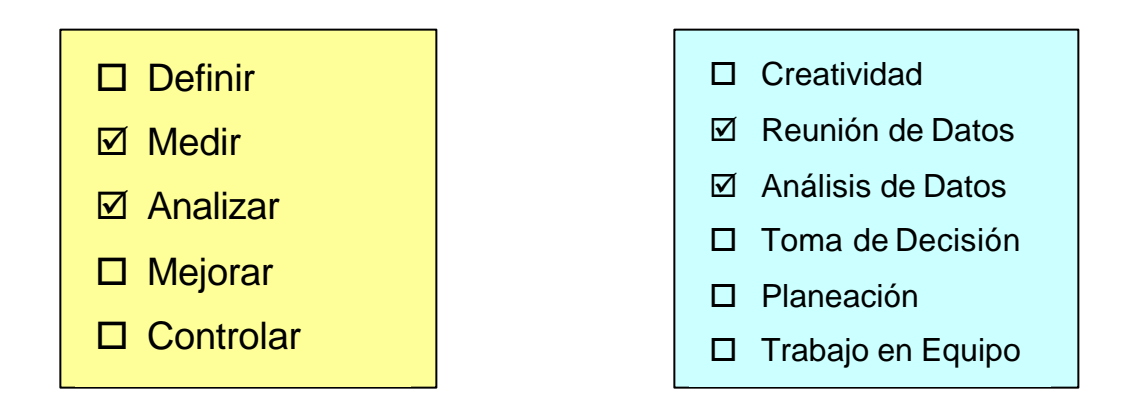

#### **¿Qué es?**

- La Gráfica de Comportamiento se utiliza para estudiar los datos de procesos en cuanto a las tendencias o patrones a lo largo del tiempo.
- Al registrar los puntos de datos en el orden en el cual ocurren, las Gráficas de Comportamiento ofrecen información visual de los cambios en el proceso. Estos puntos de datos pueden o no revelar una tendencia o patrón en el proceso.
- La Media del proceso es calculada y exhibida como una línea horizontal sólida en la Gráfica. En una Gráfica de Comportamiento, se esperaría que los puntos de datos variaran aleatoriamente hacia abajo y arriba de la Línea Media.

#### **¿Cuándo se utiliza?**

- 1. Para establecer una línea base para mejorar.
	- Una Gráfica de Comportamiento permite comparar el desempeño histórico con el desempeño mejorado.
- 2. Para ver qué está pasando en el proceso.
- Al hacer seguimiento a las mediciones consecutivas de los resultados de varios procesos en una Gráfica de Comportamiento, se obtiene una fotografía de cómo estos resultados varían en el tiempo.
- 3. Para enfocar los cambios importantes en un proceso.
	- Cuando se analiza un proceso, se quiere ignorar el comportamiento aceptable y normal del proceso y enfocar únicamente los cambios que alteran el proceso significativamente.
	- Una Gráfica de Comportamiento permite rastrear rápidamente los patrones anormales, tales como los comportamientos y las tendencias, lo cual es poco probable que sean causados por patrones aleatorios.
- 4. Para analizar los efectos de un cambio que se haya efectuado a un proceso.
	- Cuando se realizan cambios a un proceso, es importante observar y entender cómo el resultado ha sido afectado por los cambios que se han efectuado. Utilizar Gráficas de Comportamiento "antes" y "después" es una buena forma de aplicarlas.

#### **¿Cómo se utiliza?**

- 1. Decidir qué se va a medir Seleccionar el Proceso y/o los Resultados apropiados.
- 2. Establecer un marco de tiempo para medir Cada hora, diariamente, semanalmente, etc. Determinar el período de tiempo a medir, cuantos días, semanas, meses, etc.
- 3. Trazar el eje vertical a la izquierda, el cual representa el valor medido. Indicar el número de ocurrencias esperadas, utilizando intervalos apropiados desde 0 hasta los valores más altos a la izquierda del eje vertical. Marcar el eje.
- 4. Trazar el eje horizontal en la base, el cual representa el tiempo o la secuencia. Indicar los límites de tiempo a lo ancho de la parte inferior del eje horizontal. Marcar el eje.
- 5. Marcar cada punto de datos en la Gráfica a medida que ocurran.
- 6. Conectar los puntos de los datos.
- 7. Calcular el Promedio Aritmético también conocido como la Media. En algunos casos usted querrá calcular la Mediana en vez de la Media. Un análisis sobre cómo calcular la Mediana se ofrece en la sección de consejos para la Construcción/ Interpretación de este módulo.
- 8. Marcar y exhibir la Gráfica.
- 9. Analizar los resultados. Buscar tendencias y comportamientos. Buscar una distribución uniforme de los puntos de datos alrededor de la línea central (Media). Buscar cualquier punto de datos exageradamente altos o bajos, que pueden indicar un problema anormal en el proceso.

#### **Consejos para la Construcción/ Interpretación** :

Calcular la Mediana. Existen dos formas de calcular la Mediana:

- 1. Para un número impar de puntos de datos:
	- a. Ordenar los puntos de los datos del más bajo al más alto.
	- b. Encontrar el valor que separa los datos en dos partes. Este valor será la Mediana.
- 2. Para un número par de puntos de datos:
	- a. Ordenar los datos de los puntos del más bajo al más alto.
	- b. Dividir el número de puntos de datos en dos para encontrar el punto medio. Por ejemplo, si se tienen 24 puntos de datos, el punto medio sería 12 (24/2 = 12).
	- c. Encontrar el valor que ocupa el número 12 desde la parte inferior. Asumamos que este valor es 15.
	- d. Localizar el valor encima de éste. Asumamos que este valor es 17.
	- e. Sumar los dos valores anteriores  $(15 + 17 = 32)$ .
	- f. Dividir la suma por 2 y la respuesta será la Mediana. (32/2 = 16).

#### **Consejos para la Interpretación :**

- La Gráfica de Comportamiento es una representación de puntos de datos a través del tiempo. Esta representación puede o no corresponder un patrón o tendencia.
- Buscar comportamientos. Un comportamiento puede ser un punto de datos individual o una serie de puntos de datos consecutivos al mismo lado de la Línea Media (Promedio). Conociendo el número de comportamientos en una gráfica puede ayudar a determinar si el proceso está siendo influenciado por causas especiales. El número de puntos de datos en la muestra determina el número de puntos consecutivos que constituyen un comportamiento.
- Buscar tendencias. Una tendencia es una serie de aumentos o disminuciones consecutivas. Una Gráfica de Comportamientos no debería tener ninguna tendencia exageradamente larga. Si la tiene, el proceso deberá ser investigado para determinar qué ha cambiado para que cause la tendencia. El número de puntos de datos en su muestra determina el número de puntos consecutivos que constituyen una tendencia.
- Hacer que los datos permanezcan en orden. Los datos reunidos deberán permanecer y presentarse en el orden en el cual fueron reunidos.

#### **Relación con otras Herramientas**:

Una Gráfica de Comportamiento generalmente se relaciona con:

- Hoja de Verificación
- *Checklist* para la Reunión de Datos.
- Gráficas de Control

#### **Información adicional con respecto a esta herramienta puede obtenerse consultando el siguiente material de investigación:**

The Memory Jogger II, GOAL/QPC, 1994 Pocket Guide to Quality Tools, Pyzdek, Thomas, 1994 Understanding Variation, The Key to Managing Chaos, Wheeler, Donald J., 1993

Total Quality Tools, PQ Systems, Inc., 1996

# **Testeo Estadístico**

- 1. Duración del Comportamiento: Un punto de datos individual o una serie consecutiva de puntos de datos en un mismo lado de la Media.
- 2. Número de Comportamientos: Un proceso que no está influenciado por causas especiales no tendrá demasiados comportamientos o muy pocos comportamientos. El número de comportamientos es hallado por simple conteo.
- 3. Tendencia(s): Aumentos o Disminuciones consecutivos. La Gráfica de Comportamiento no deberá tener ninguna serie exageradamente larga de aumentos o disminuciones consecutivos.

# **Interpretación**

Si su Gráfica de Comportamiento tiene menos o más comportamientos que los siguientes números, se puede concluir que causas especiales están impactando su proceso.

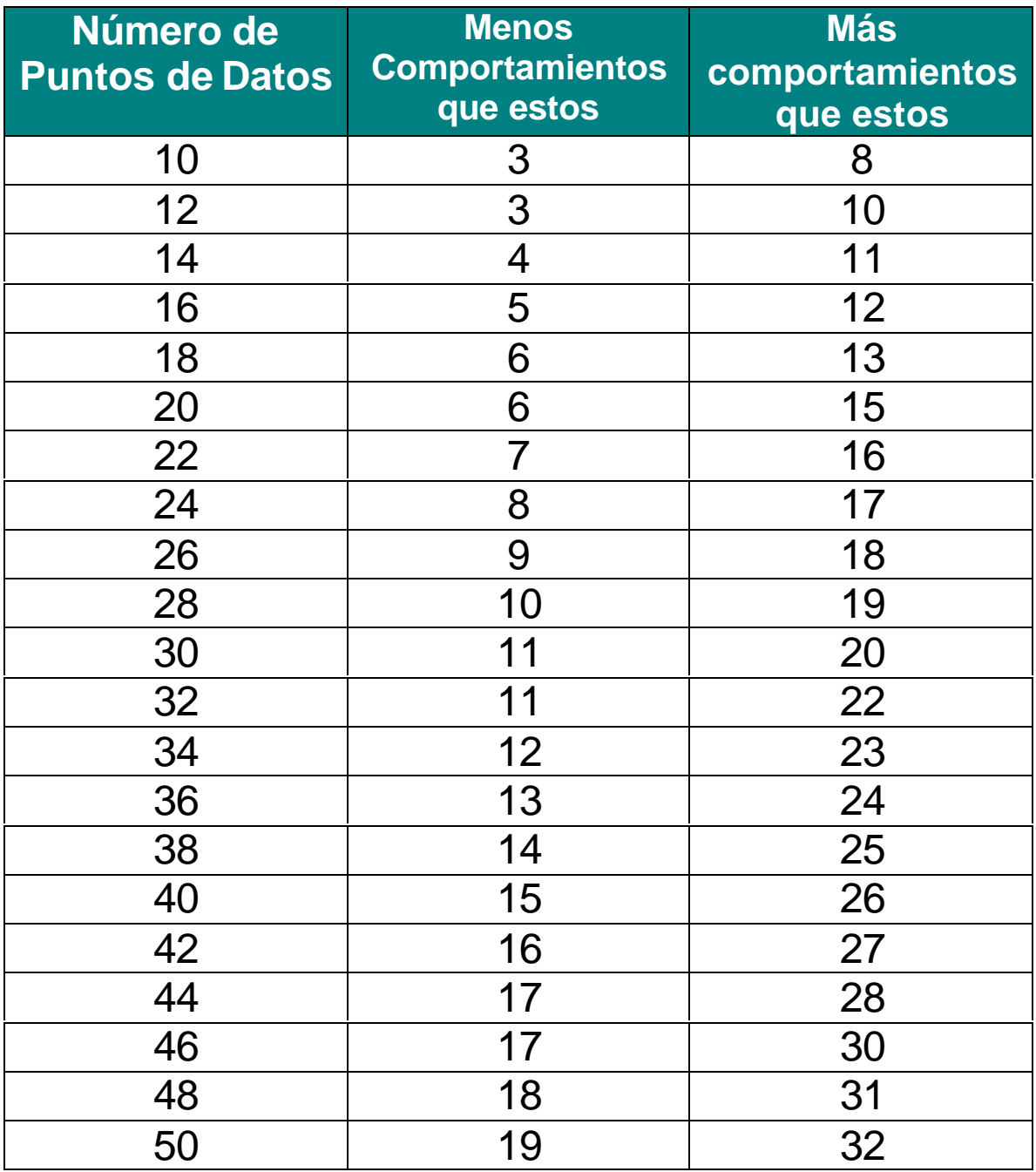

# **Duración Máxima del Comportamiento**

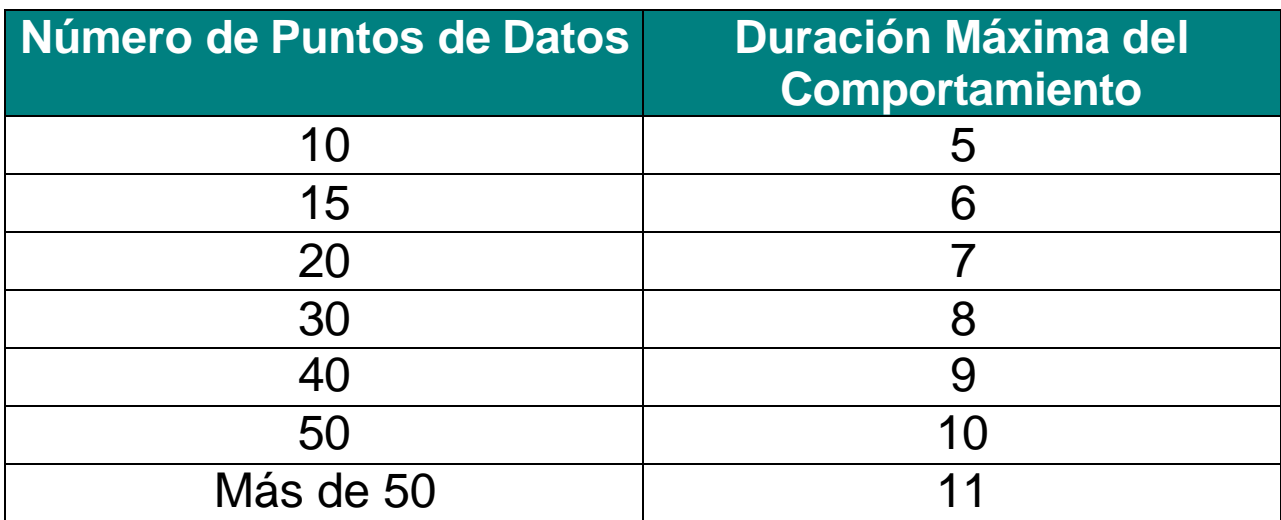

### **Tendencia**

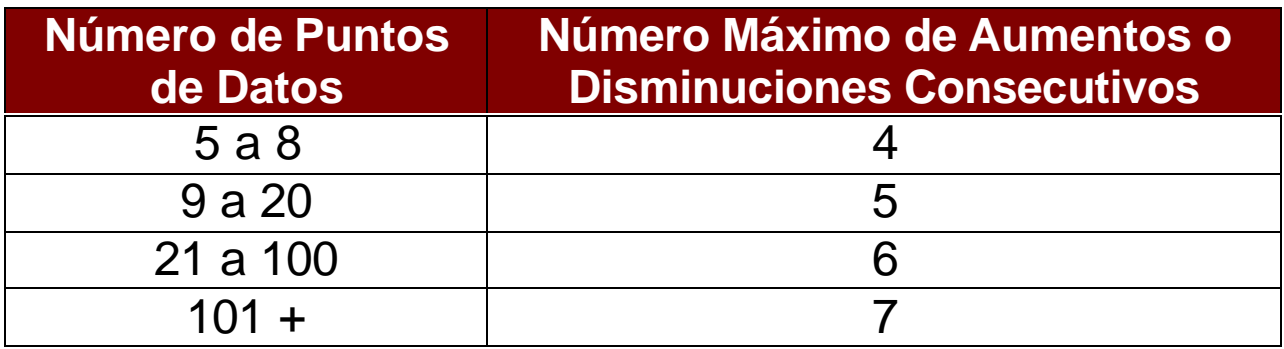

### Ejemplo: Gráfica de Comportamiento

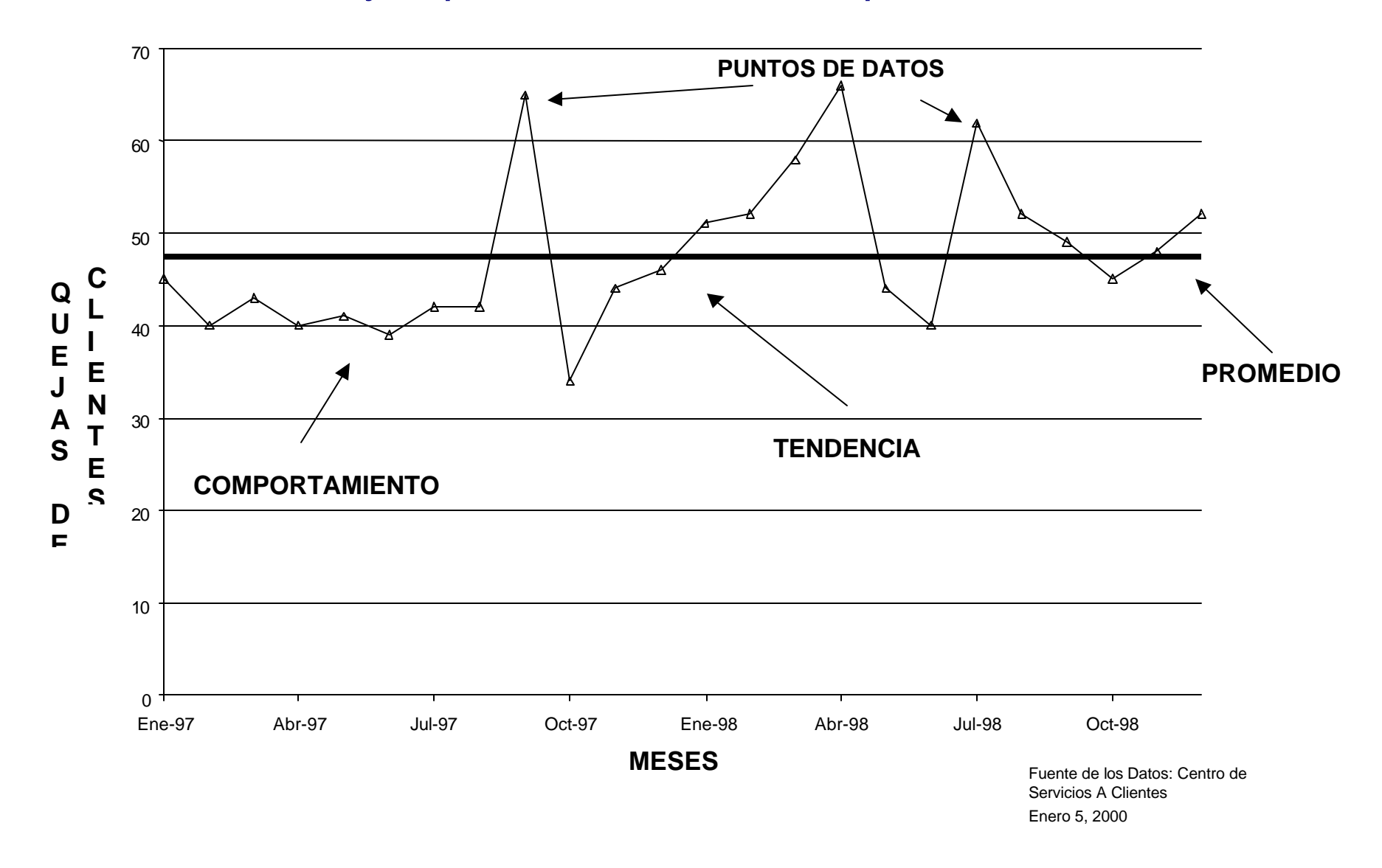